### **DAFTAR PUSTAKA**

- [1] D. R. Khasanah, S. Sunarto, and E. S. Prabowo, "Pengaruh kegiatan Pemasaran terhadap Peningkatan Hasil Produksi Jamur Tiram," *J. Manaj. dan Akunt. Medan*, vol. 3, no. 2, pp. 62–73, 2021.
- [2] N. S. Devi, D. Erwanto, and Y. B. Utomo, "Perancangan Sistem Kontrol Suhu Dan Kelembaban Pada Ruangan Budidaya Jamur Tiram Berbasis IoT," *MULTITEK Indones.*, vol. 12, no. 2, p. 104, 2018.
- [3] I. Nurhakim, Y, "Sukses Budidaya Jamur Tiram," *PT. Serambi Semesta Distribusi.*, Jakarta, 2018.
- [4] K. Bunluewong, "Semi-Automated Mushroom Cultivation House using Internet of Things," *Eng. Access*, vol. 7, no. 2, pp. 181–188, 2021.
- [5] A. Abdullah, "Model Pengaturan Suhu Dan Kelembaban Pada Ruang Jamur Tiram Menggunakan Sensor Dht11 DanMikrokontroler ATMega328," 2017.
- [6] P. D. Rebiyanto dan A. Rofii, "RANCANG BANGUN SISTEM KONTROL DAN MONITORING KELEMBABAN DAN TEMPERATURE RUANGAN PADA BUDIDAYA JAMUR TIRAM BERBASIS INTERNET OF THINGS," *J. Kaji. Tek. Elektro*, vol. 2, pp. 71–140, 2018.
- [7] R. Fadilah, L. Kamelia, and M. R. Effendi, "Sistem Otomasi dan Monitoring Pertumbuhan Jamur Tiram Putih Berbasis IFTTT," *Sent. Semin. Nas. Tek. Elektro*, no. November 2019, pp. 601–610, 2019.
- [8] F. E. P. Y. Wibowo and B. Suryadharma, "Implementasi Monitoring Suhu dan Kelembaban pada Budidaya Jamur Tiram dengan IOT," *J. Tek. Pertan. Lampung (Journal Agric. Eng.*, vol. 10, no. 3, p. 380, 2021, doi: 10.23960/jtep-l.v10i3.380-391.
- [9] M. Riski, A. Alawiyah, M. Bakri, and N. U. Putri, "Alat Penjaga Kestabilan Suhu Pada Tumbuhan Jamur Tiram Putih Menggunakan Arduino UNO R3," *J. Tek. dan Sist. Komput.*, vol. 2, no. 1, pp. 67–79, 2021.
- [10] S. Hasyim, J. Devi. A. I, Situmorang, "ANALISIS KELAYAKAN FINANSIAL DAN RISIKO USAHA BUDIDAYA JAMUR TIRAM DI PROVINSI LAMPUNG," *J. Ilmu-Ilmu Agribisnis*, vol. 6, no. 4, p. 347, 2019, doi: 10.23960/jiia.v6i4.347-354.
- [11] D. R. Soulthan, "PERANCANGAN SMART MONITORING SYSTEM PADA PEMBUDIDAYAAN JAMUR TIRAM BERBASIS PEMROGRAMAN ARDUINO DAN LABVIEW SKRIPSI," Universitas Islam Indonesia, 2018.
- [12] S. Siswanto, M. Anif, D. N. Hayati, and Y. Yuhefizar, "Pengamanan Pintu Ruangan Menggunakan Arduino Mega 2560, MQ-2, DHT-11 Berbasis Android," *J. RESTI (Rekayasa Sist. dan Teknol. Informasi)*, vol. 3, no. 1, pp. 66–72, 2019.
- [13] R. T. Hudan, Ivan Safril, "Rancang Bangun Sistem Monitoring Daya Listrik Pada Kamar Kos Berbasis Internet of Things ( Iot )," *J. Tek. ELEKTRO*, vol. 08, no. 01, pp. 91–99, 2019.
- [14] A. Najmurrokhman, A, Kusnandar, "Prototipe Pengendali Suhu Dan Kelembaban Untuk Cold Storage Menggunakan Mikrokontroler Atmega328 Dan Sensor Dht11," *J. Teknol. Univ. Muhammadiyah Jakarta*, vol. 10, no. 1, pp. 73–82, 2018.
- [15] E. J. S. F. Supegina, "RANCANG BANGUN IOT TEMPERATURE CONTROLLER UNTUK ENCLOSURE BTS BERBASIS MICROCONTROLLER WEMOS DAN ANDROID," *J. Teknol. Elektro, Univ. Mercu Buana*, vol. 8, 2017.
- [16] A. Putra, "Pembuatan Kompresor Angin Dari Tabung Bekas Freon Dan Limbah Kompresor Kulkas Menggunakan Metode Vdi 2222," UNIVERSITAS ISLAM NEGERI SULTAN SYARIF KASIM RIAU PEKANBARU, 2020.
- 17] N. M. M. Hidayat, "Sistem Pemantauan dan Pengendalian pH Air Berbasis IoT Menggunakan Platform Arduino," *J. Penelit. dan Pengabdi. Kpd. Masy. UNSIQ*, vol. 7, no. 1, pp. 65–70, 2020, doi: 10.32699/ppkm.v7i1.1039.
- [18] M. F. Wicaksono, "Implementasi Modul Wifi Nodemcu ESP8266 untuk Smart Home," *J. Tek. Komput. Unikom – Komputika*, vol. 6, no. 2, pp. 1–6, 2017, [Online]. Available: https://repository.unikom.ac.id/52451/%0Ahttps://repository.uni kom.ac.id/52451/1/1.komputika-vol6-m-fajar-w.pdf.
- [19] M. R. F. D. A. Jakaria, "Aplikasi Smartphone Dengan Perintah Suara Untuk Mengendalikan Saklar Listrik Menggunakan Arduino," *JUTEKIN (Jurnal Tek. Inform.*, vol. 8, no. 1, 2020.
- [20] A. Sonita and R. F. Fardianitama, "Aplikasi E-Order

Menggunakan Firebase dan Algoritme Knuth Morris Pratt Berbasis Android," *Pseudocode*, vol. 5, no. 2, pp. 38–45, 2018.

[21] F. H. E. W. Patton, M. Tissenbaum, "MIT App Inventor: Objectives, Design, and Development," *In: Kong SC., Abelson H. (eds) Computational Thinking Education*, Singapore, 2019.

# **LAMPIRAN A**

Program Arduino IDE

// Library yang diperlukan #include <FirebaseESP8266.h> #include <ESP8266WiFi.h>  $\#$ include <DHT h>

// Mendefinisikan pin dan tipe sensor DHT #define DHTPIN D2 #define DHTTYPE DHT11

// Pin SensorpH #define SensorpH A0

DHT dht(DHTPIN, DHTTYPE); float tegangan $Ph7 = 2.60$ ; float tegangan $Ph4 = 3.3$ ; float Po;

//pin relay const int Kipas  $= 14$ ; const int MistMaker = 12;

// FIREBASE Website dan WiFi #define FIREBASE\_HOST "https://dht-11-and-ph-defaultrtdb.firebaseio.com/" #define FIREBASE\_AUTH "AVzZvWAscSG0hDS49MsL3AHFTNo8i16Cyy6vevrP" #define WIFI\_SSID "Wifi T.Elektronika" #define WIFI\_PASSWORD "wifipnc2020"

// mendeklarasikan objek data dari FirebaseESP8266 FirebaseData firebaseData;

void setup() { Serial.begin(115200); dht.begin(); pinMode(MistMaker, OUTPUT); pinMode(Kipas, OUTPUT);

digitalWrite(kompresor, HIGH); // turn off the led (inverted logic!) digitalWrite(MistMaker, HIGH); // turn off the led (inverted logic!) digitalWrite(Kipas, HIGH); // turn off the led (inverted logic!)

```
// Koneksi ke Wifi
WiFi.begin(WIFI_SSID, WIFI_PASSWORD);
Serial.print("connecting");
while (WiFi.status() != WL_CONNECTED) {
Serial.print(".");
delay(500);}
Serial.println();
Serial.print("Connected with IP: ");
Serial.println(WiFi.localIP());
Serial.println();
Firebase.begin(FIREBASE_HOST, FIREBASE_AUTH);
}
void loop()
{
// Sensor DHT11 membaca suhu dan kelembaban
float t = dht.readTemperature();
float h = dht.readHumidity();
```

```
//Sensor pH membaca tegangan dan nilai pH
int sensorValue = analogRead(A0);
float voltage = sensorValue *(3.3 / 1023.0);
Po = 7.00 + ((teganganPh7 - voltage) / ((teganganPh4 -teganganPh7)/3));
```
// Memeriksa apakah sensor berhasil mambaca suhu dan kelembaban if (isnan(t)  $\parallel$  isnan(h)) { Serial.println("Gagal membaca sensor DHT11"); return;}

// Menampilkan suhu dan kelembaban pada serial monitor Serial.print("Suhu: "); Serial.print (t): Serial.println("  $*C$ "); Serial.print("Kelembaban: "); Serial.print(h): Serial.println(" %"); Serial.println();

```
Serial.print("Nilai ADC Ph: ");
Serial.println(sensorValue); 
Serial.print("Voltage: ");
Serial.println(voltage);
Serial.print("Nilai cairan PH: ");
Serial.println(Po);
Serial.println();
delay(300);
```

```
// Memberikan status suhu dan kelembaban kepada firebase
if (Firebase.setFloat(firebaseData, "/Hasil_Pembacaan/suhu", t))
{
Serial.println("Suhu terkirim");
}
else{
Serial.println("Suhu tidak terkirim");
Serial.println("Karena: " + firebaseData.errorReason());
} 
if (Firebase.setFloat(firebaseData, "/Hasil_Pembacaan/kelembaban",h))
{
Serial.println("Kelembaban terkirim");
} 
else{
Serial.println("Kelembaban tidak terkirim");
Serial.println("Karena: " + firebaseData.errorReason());
}
if (Firebase.setFloat(firebaseData, "/Hasil_Pembacaan/pH", Po)){
Serial.println("Nilai_PH terkirim");
Serial.println();
}
```
else{ Serial.println("Nilai\_PH tidak terkirim"); Serial.println("Karena: " + firebaseData.errorReason()); Serial.println(); }

```
//Mengaktifkan dan Mematikan Relay
if (t > = 29 \parallel h \le 75)digitalWrite(MistMaker, LOW); 
delay(300); 
digitalWrite(Kipas, LOW); 
delay(300); 
}
else if (t < 27.5 \parallel h > = 85)digitalWrite(MistMaker, HIGH); 
delay(300); 
digitalWrite(Kipas, HIGH); 
delay(300);
```
# **LAMPIRAN B**

# Dokumentasi Perancangan Alat

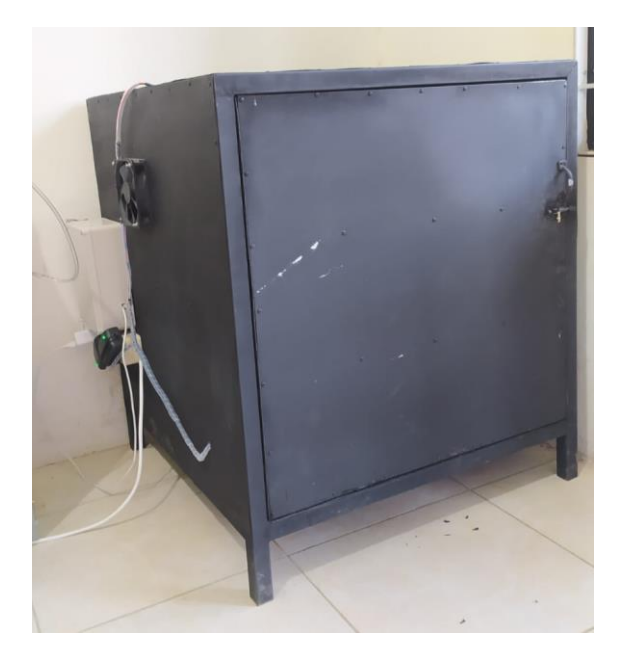

#### **BIODATA PENULIS**

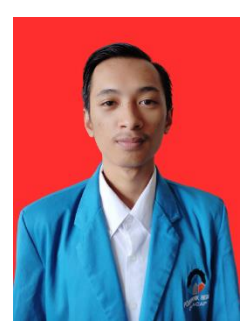

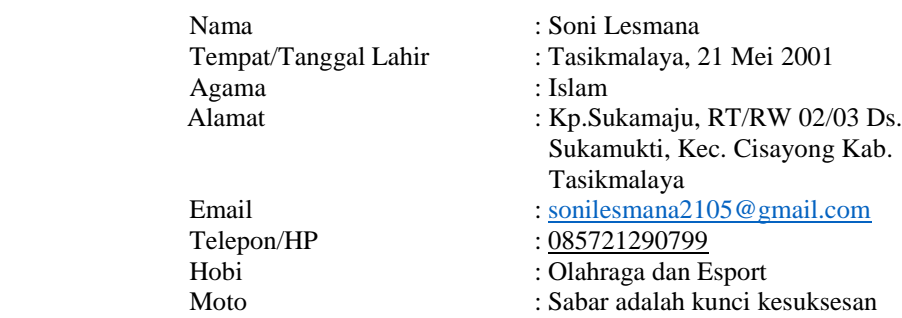

## **Riwayat Pendidikan**

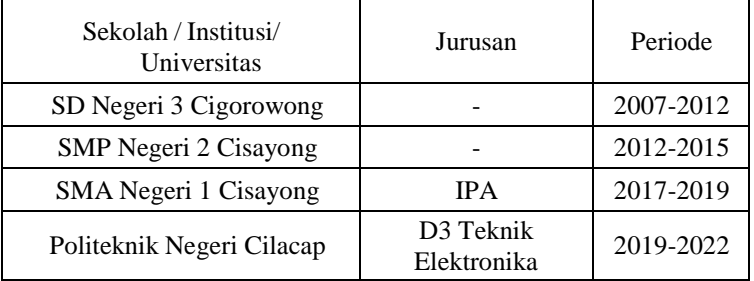

Penulis telah mengikuti seminar Tugas Akhir pada tanggal 16 Agustus 2022, sebagai salah satu persyaratan untuk memperoleh gelar Ahli Madya (A.Md).